# **BEEBUG SHOWROOM AND MAIL ORDER JULY· AUGUST**

## **MEMOREX COMPUTER CARE KITS Free with Beebug Discs**

# **THE KAGATAXAN KP810**

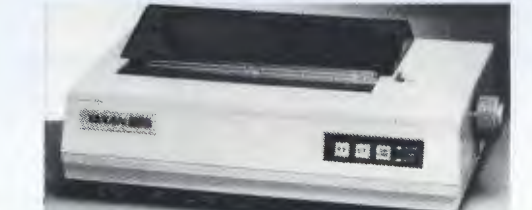

## **Reduced This Month**

# **How To Find Us**

### **HOURS**

9-5.30 Monday - Saturday !Switchboard closes at Spm. Answerphone 24 hours.)

### **BEEBUG MAIL ORDER**

Dolphin Place, Holywell Hill, St. Albans, Herts. AL1 1EX Tel: 0727 40303 Multi-lines

### **OFFICIAL ORDERS**

Official orders for £25 or over are welcome from education or government bodies.

Alternatively pro-forma invoices are available on request.

### **CREDIT CARDS**

Access and Visa orders are welcome, and may be placed by telephone.

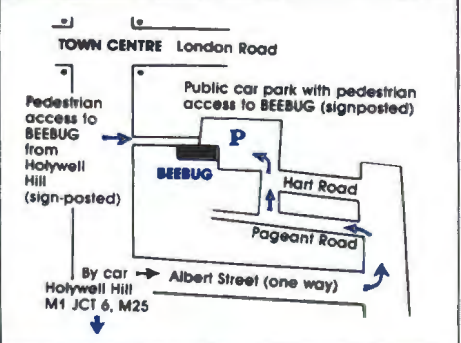

### **FURTHER INFORMATION**

Please give our help line a call if you require further information.

### **TELEPHONE**

St. Albans (0727) 40303

### **BOOKS**

We also stock a wide range of books, please send for a list.

### **COMPUTERS**

### Special Often

The 16 and 32 bit add-on processors for the Master 128 will be available shortly and so the prices shown below are provisional. Basic II is now available from stock and costs only £20. The Disc Starter Pack consisting of Cumana CSX100, 1770 DFS and 10 Beebug discs, is still proving popular at only£ 170.

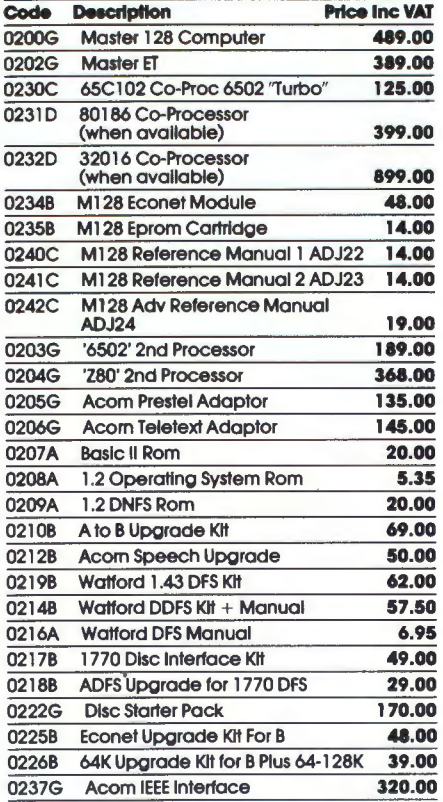

### **MONITORS**

The Taxon monitors are still the most popular monochrome monitors, although the Zenith range, cosHng around £90, are the best budget buy. The Mlcrovltec 1451 Is the recommended RGB monitor as It easily handles 80 column text and Is priced at only £280.

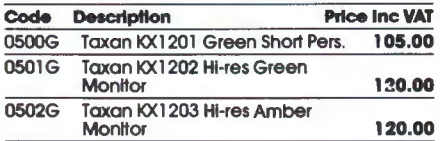

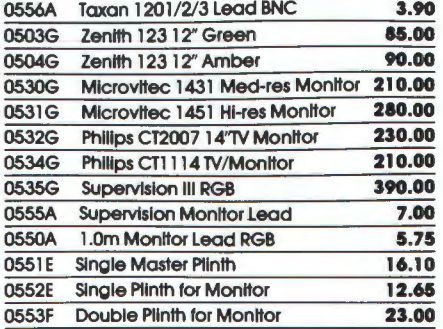

### PRINTERS

### Special Offen

Whilst stocks last we will be offering the popular Taxan KP810 at the unrepeatable price of £255.<br>This fully Epson compatible printer offers Near Letter Quality print and has a built in tractor feed. Highly recommended.

The Brother daisywheel printer Is now available in a laster version at £480. The Canon Inkjet P J 1 080A priced at £520 Is still one ot the best selling colour printers, while the new Epson Hi80 plotter is gaining popularity.

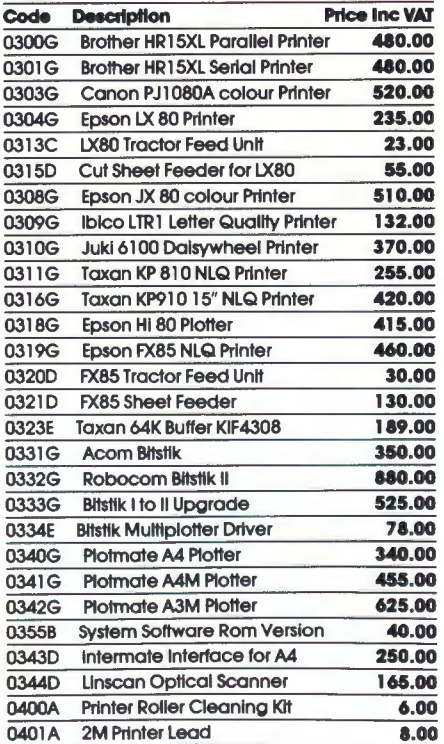

# **THE KAGA KP810**

The Kaga KP810 has now established itself as one of the best value printers available for the BBC micro and Master. It is reliable, fast to use (140 cps) and offers a host of features including an impressive NLQ font. We are confident in recommending this product to anyone looking for a high quality printer.

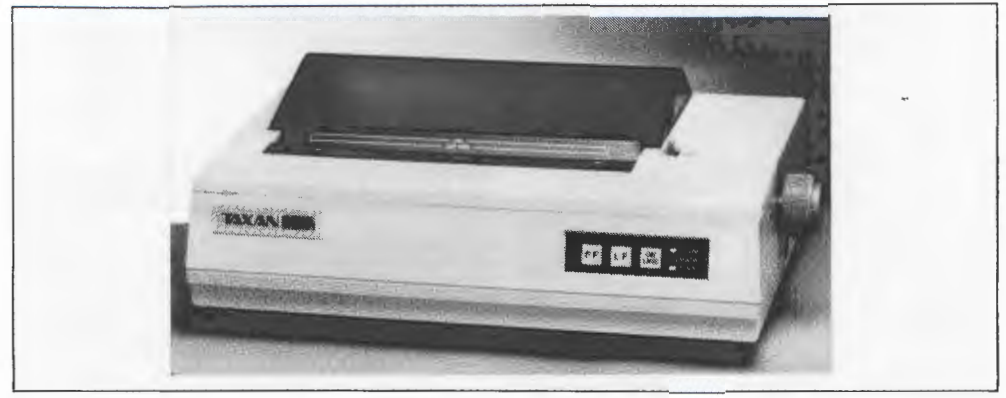

Features Include:

Epson FX80 compatible Friction and tractor feeds 3k printer buffer Enlarged/condensed (etc) print

NLQ Font 140 cps High quality graphics Supplied with ribbon and paper

To get the most from this printer we would also recommend the Beebugsoft Dumpmaster program, which will enable you to produce high quality screen dumps of any screen at the touch of a button. £15.00 on disc.

> KP810 Recommended Retail Price £321 inc VAT Beebug Price £255 inc VAT Order Code 311G

KP810 including 2 Metre printer cable Beebug Price £259 inc VAT Order Code 325G

KP810 with printer lead and Dumpmaster disc Beebug Price £267 inc VAT Order Code 326G

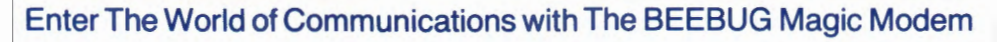

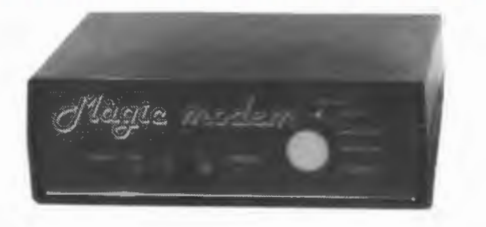

**Full details In this months Beebug Supplement** 

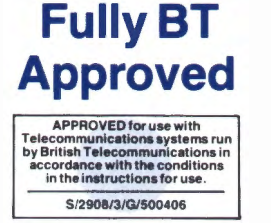

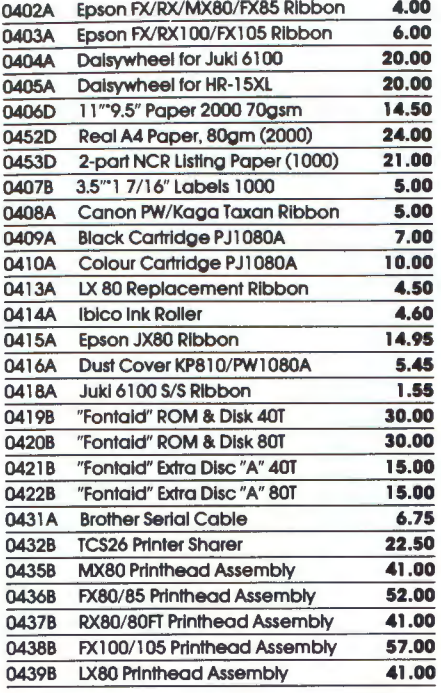

### DISC DRIVES

The supply of Cumana drives Is no longer subject to delay and the CD800S 40/80T switchable drives<br>fulfill most storage requirements. For single drive owners wishing to extend, the Cumana E series will plug Into your exlsllng drive and be automallcally configured to drives 1 and 3. If you have large storage requirements the Acorn hard discs must be the answer.

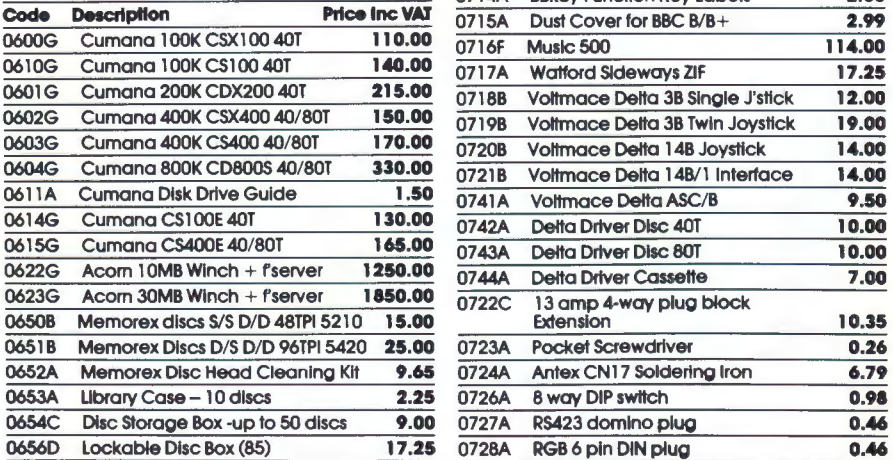

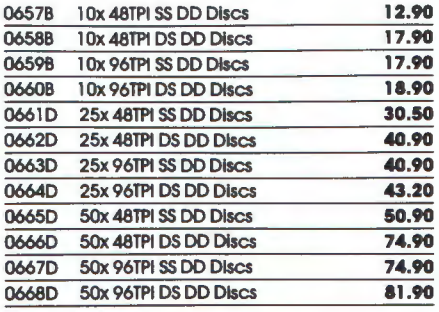

### OTHER HARDWARE

The Beebug Magic Modem is a new addition to<br>our hardware list. At £ 10911 includes software for all convenllonal baud rates, Is fully BT approved and Is B, B Plus and Master compatible. The Watford 12<br>Rom board, at under \$37, has all the features of a conventional rom expansion board but has cheap write/read protect switch and battery backup options.

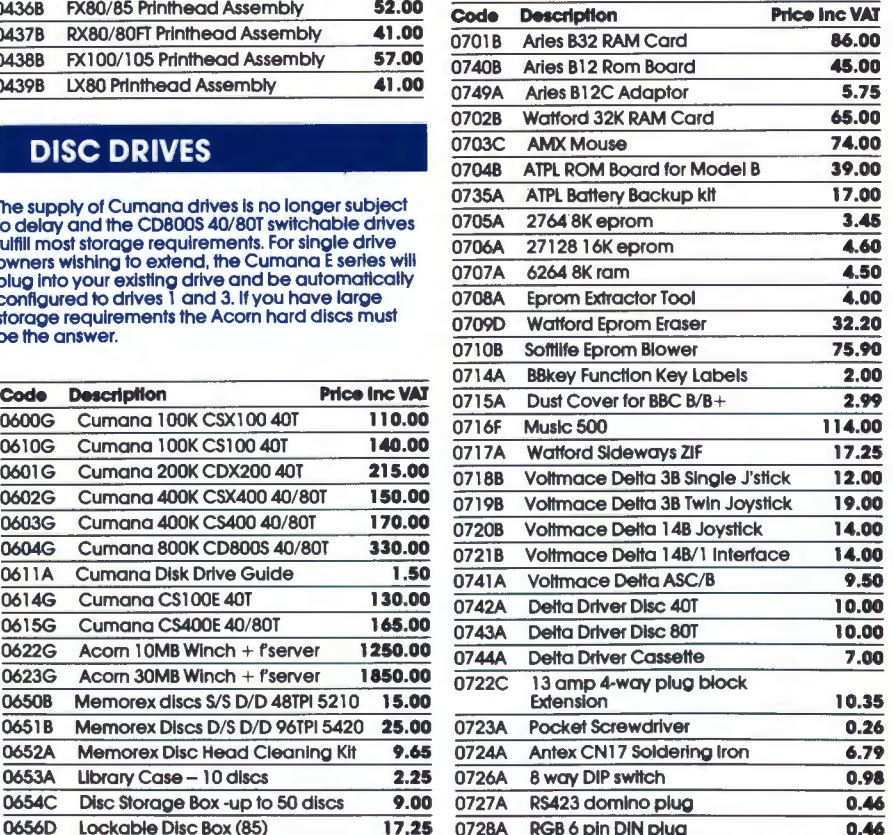

# **CUMANA DISC DRIVE**

The Beebug showroom features the Cumana range of disc drives. which we have found to be particularly reliable over several years of use at the Beebug offices. All drives are currently in stock and include cables, a formatting disc and disc users guide.

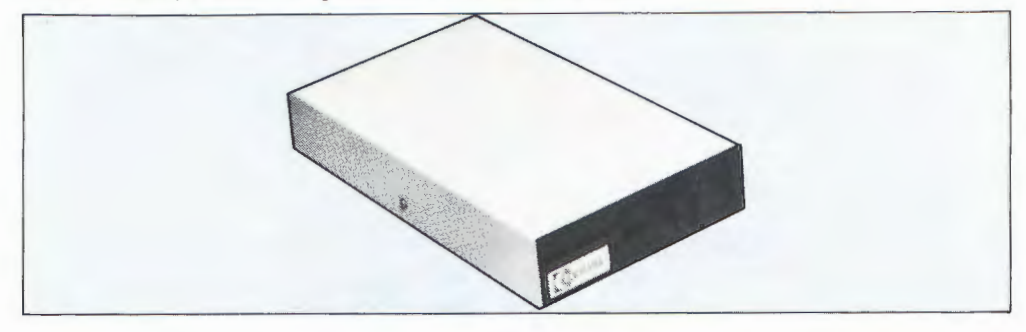

CSX100 A single sided 40 track unit, utilising the power supply in your computer. Up to 100k of data may be stored on each disc. Order code 600G \$110 inc VAT

Disc Starter Pack

For tape users upgrading to disc, this pack includes the CSX100, a 1770 Acorn DFS and a box of 10 discs. Order Code 222G £170 inc VAT

CSX400 A double sided, 40/80 track switchable drive unit which can store up to 400k of data on each disc. Uses the power supply in your computer.

Order Code 602G £150inc VAT

CS400 As per the CSX400 but includes its own power supply. Also features a dual drive cable for future expansion to twin drives. Order Code 603G £170 inc VAT

CD800 The best set-up for serious users, featuring twin 400k 40/80 switchable drives. Takes the strain out of making backups. Order Code 604G £330incVAT

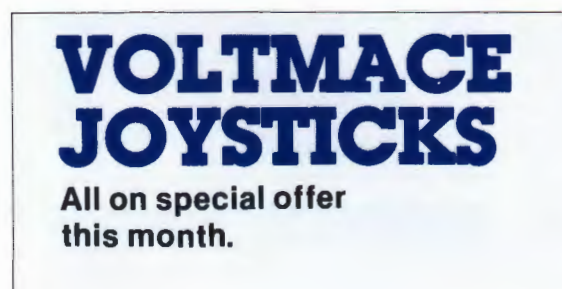

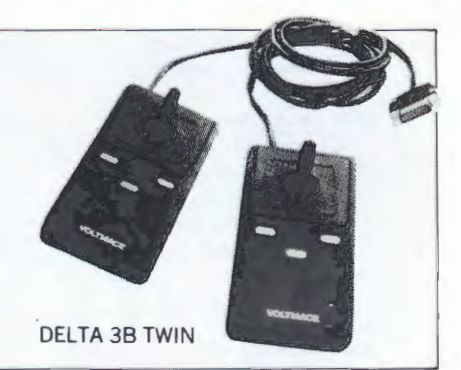

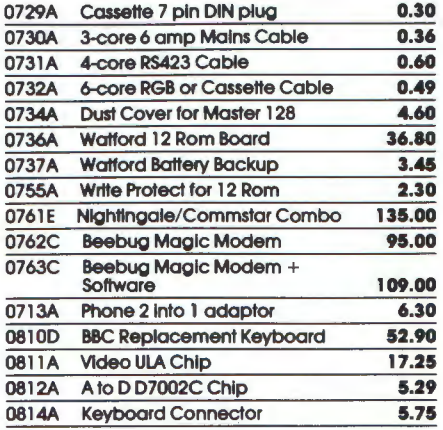

### **SOFTWARE**

The prices of Logo and Pascal have come down.

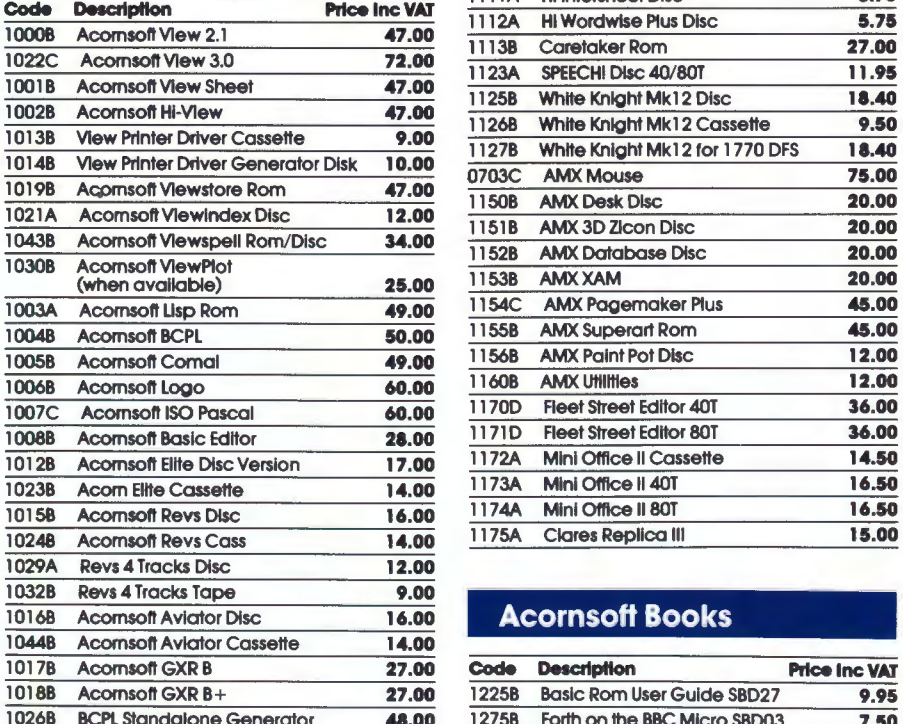

![](_page_5_Picture_374.jpeg)

### 10168 Acomsoft Aviator Disc **16.00 Acornsoft Books**

![](_page_5_Picture_375.jpeg)

![](_page_6_Picture_213.jpeg)

### CARRIAGE

Carriage is denoted by the Jetter contained in the stockcode, A-SOp, 8-£1, C-£2, D-£3, E-£4.50, F- £5.50, G-£7.

When ordering several items, use the highest price code plus half of each subsequent code, up to a maximum of £7. For courier delivery use code G.

Overseas customers please send the same amount. The VAT will be used to cover the extra postage and insurance.

BFPO customers deduct VAT from the goods purchased and add UK postage.

This months codebreaker number is J27064

### BEEBUG MAIL ORDER

**Order Form St. Albans, Herts. ALL I LEX** Dolphin Place. Holywell Hill. (Dolphin Place 1s opposite 18 Holywell Hill 1n the centre of St Albans)

![](_page_6_Picture_214.jpeg)

In accordance with our competitive pricing structure prices are subject to alteration at any time Ma11 order despatch address must be same as cardholders address

# **Quickcalc AN EASY-TO-USE SPREADSHEET**

QUICKCALC is an easy-touse, extremely powerful spreadsheet supplied on cassette or disc. It will bring sophistication and computing power to a wide range of different number-based activities.

![](_page_7_Picture_278.jpeg)

Use it for your personal accounts, school marks, stock control, sales, VAT, and general financial planning. It allows rapid and automatic calculation of all kinds, and permits forward planning and "what if" analyses to be effortlessly performed.

QUICKCALC offers load, save, print, goto, replicate, histogram and many other functions and is supplied with a comprehensive manual and function key strip. 6502 second processor compatible.

# **Dumpmaster PRINTER DUMPS**

A clever piece of software which produces fast, machine code, tailor-made screen dumps for any of the different types of printers listed below. OUMPMASTER uses up to 8 shades and will accurately copy your screen in any of the graphics modes, and even the teletext mode.

Once created your tailor-made dump can be called as required or appended to your own Basic program. There is even a special 'Snapshot' facility which will produce screen dumps from a game or other program, at the press of a key. (As long as the program does not use the same work area.)

### DUMPMASTER II **Now in Rom supporting the following printers**<br>ANADEX DP 9000 series **FACIT 4510**  $\bullet$  OUE

- 
- 

- **EXAMPLER HRS \* IDS-480 SEIKOSHA GP100**<br>CANON A-1210 INTEGREX 132 COLOUR SEIKOSHA GP250 INTEGREX 132 COLOUR SEIKOSHA GP250 \* CANON PJ1080A KAGA TAXAN \* SEIKOSHA GP550 CANON PW series MANNESMANN TALLY MT80 SEIKOSHA GP700A COSMOS 80 MANNESMANN TALLY MT160 SHINWA CTI CP80<br>DATAC 109V MICRO-P MP-165 STAR DP-R480 MICRO-P MP-165 STAR DP-8480 ENSIGN 1650 NEC PC 8023 STAR all others EPSON all  $\bullet$  OLIVETTI JP101  $\bullet$  TANDY CGP115
- FACIT 4510 \* QUEN DATA DP100<br>GEMINI \* SEIKOSHA GP80 BROTHER M1009 GEMINI SEIKOSHA GP80<br>BROTHER HR5 \* IDS-480 SEIKOSHA GP10
	-
	-
	-
	- EPSON FX.LX PANASONIC KX-P series \* TANDY DMP-100

\* Only available on Rom version.

# **Quickcalc AN EASY-TO-USE SPREADSHEET**

QUICKCALC is an easy-touse, extremely powerful spreadsheet supplied on cassette or disc. It will bring sophistication and computing power to a wide range of different number-based activities.

![](_page_8_Picture_251.jpeg)

Use it for your personal accounts, school marks, stock control, sales, VAT, and general financial planning. It allows rapid and automatic calculation of all kinds, and permits forward planning and "what if" analyses to be effortlessly performed.

QUICKCALC offers load, save, print, goto, replicate, histogram and many other functions and is supplied with a comprehensive manual and function key strip. 6502 second processor compatible.

# **Dumpmaster PRINTER DUMPS**

A clever piece of software which produces fast, machine code, tailor-made screen dumps for any of the different types of printers listed below. DUMPMASTER uses up to 8 shades and will accurately copy your screen in any of the graphics modes, and even the teletext mode.

Once created your tailor-made dump can be called as required or appended to your own Basic program. There is even a special 'Snapshot' facility which will produce screen dumps from a game or other program, at the press of a key. (As long as the program does not use the same work area.)

### DUMPMASTER II Now in Rom supporting the following printers

![](_page_8_Picture_252.jpeg)

\* Only available on Rom version.

![](_page_8_Picture_11.jpeg)

# **DISCMASTER**

### **The Ideal Utility For Your Disc System. 11 Powerful Routines For The Disc User.**

### **1. DISC EDITOR/STRING SEARCH**

screen editor, simply overtype on the screen (in hex or ascii) to update the disc.

### **2.RECOVER**

Recovers programs lost by accidental deletion or disc corruption.

### **3.MOVEDOWN**

The command \*RUN will load, move down and run your long programs automatically, if you add this routine to them.

### **4. DISC MENU**

A coiourtul automatic menu to add to each of your discs, which will move down and RUN Basic programs, and \*RUN machine code programs.

### **5.1NDEXER**

Creates an information index file for all of your discs, which may then be displayed, updated or printed to help you keep track of your programs.

### **&.COPIER**

Transfer a whole cassette of programs onto disc automatcially. (Will not copy protected cassettes).

### **7. LINK**

A utility to automatically call and insert useful routines from your own library, into your development programs.

### **&.OVERLAY**

Enables procedures or functions to be loaded it runs, allowing you to run programs much larger than available memory.

### **9.40to80**

Insert your 40 track disc, 3 minutes later remove the disc which is now in 80 track format and still has all of your programs on it.

### **10. DUAL CATALOGUE**

Enables 61 files to be saved per disc surface instead of just 31.

### **11.FORMAT**

A speedy program to format or verify 40 and 80 track discs.

**DIRECTOR** -<br>- GEEDLANDER

![](_page_9_Picture_25.jpeg)

# **WANTED**

Contact us with your new ideas and programs for inclusion in our range of high quality serious software.

Even if your idea or program is incomplete, send us what you have done for an immediate evaluation.

Contact us today, and very soon you could be making money from your hobby.

All submissions treated in strictest confidence.

Contact: The Software Manager.

Beebugsoft, Dolphin Place, Holywell Hill, St Albans, Herts.

![](_page_9_Picture_314.jpeg)

![](_page_9_Picture_315.jpeg)

# Software for the BBC Micro & Electron<br>Members Price List and Order Form July 1986

# **m m tD c: C) en 0**   $\overline{\phantom{a}}$ **Ci c**

# **DISCMASTER**

### **The Ideal Utility For Your Disc System. 11 Powerful Routines For The Disc User.**

### **1. DISC EDITOR/STRING SEARCH**

screen editor, simply overtype on the screen (in hex or ascii) to update the disc.

### **2.RECOVER**

Recovers programs lost by accidental deletion or disc corruption.

### **3.MOVEDOWN**

The command \*RUN will load, move down and run your long programs automatically, if you add this routine to them.

### **4. DISC MENU**

A coiourtul automatic menu to add to each of your discs, which will move down and RUN Basic programs, and \*RUN machine code programs.

### **5.1NDEXER**

Creates an information index file for all of your discs, which may then be displayed, updated or printed to help you keep track of your programs.

### **&.COPIER**

Transfer a whole cassette of programs onto disc automatcially. (Will not copy protected cassettes).

### **7. LINK**

A utility to automatically call and insert useful routines from your own library, into your development programs.

### **&.OVERLAY**

Enables procedures or functions to be loaded it runs, allowing you to run programs much larger than available memory.

### **9.40to80**

Insert your 40 track disc, 3 minutes later remove the disc which is now in 80 track format and still has all of your programs on it.

### **10. DUAL CATALOGUE**

Enables 61 files to be saved per disc surface instead of just 31.

### **11.FORMAT**

A speedy program to format or verify 40 and 80 track discs.

![](_page_10_Picture_24.jpeg)

![](_page_10_Picture_25.jpeg)

# **WANTED**

Contact us with your new ideas and programs for inclusion in our range of high quality serious software.

Even if your idea or program is incomplete, send us what you have done for an immediate evaluation.

Contact us today, and very soon you could be making money from your hobby.

All submissions treated in strictest confidence.

Contact: The Software Manager.

Beebugsoft, Dolphin Place, Holywell Hill, St Albans, Herts.

![](_page_10_Picture_307.jpeg)

# Software for the BBC Micro & Electron<br>embers Price List and Order Form July 1986

**tD** 

![](_page_10_Picture_308.jpeg)

:;

0 *\$.*  **!!f** 

# BEEBUGSOFT LTD

![](_page_11_Picture_662.jpeg)

### Price List and Order Forms ALREADY DISCOUNTED PRODUCTS

![](_page_11_Picture_663.jpeg)

![](_page_11_Picture_664.jpeg)

<u>n din Bibia in Ang Bibia i</u>

Please debit my Access/Visa Card No.

Name . Membership No. Address .

c

Post and packing 50p for the first item and 30p for each subsequent item.<br>Products marked \* show price inclusive of post (UK). All prices include VAT.<br>Overseas Orders: send the same amount, this will cover the extra post b

make all cheques payable to BEEBUGSOFT

![](_page_11_Picture_9.jpeg)